# **Photoshop Cs3 Download Link ##HOT##**

Cracking Adobe Photoshop is a little bit more involved than installing it. It requires a few steps to bypass the security measures that are in place. First, you need to locate a crack for the software from a trusted source. Once you have downloaded the cracked version, you must disable all security measures, such as antivirus and firewall protection. After this, you must open the crack and follow the instructions on how to patch the software. Once the patching process is complete, the software is cracked and ready to use.

#### [DOWNLOAD](http://dormister.com/charset/charts/freidrich.overtaking/QWRvYmUgUGhvdG9zaG9wIENTNQQWR/scsc.wield.ZG93bmxvYWR8N0RTTTNCc2JYeDhNVFkzTWpVNU1qVTNOSHg4TWpVNU1IeDhLRTBwSUZkdmNtUndjbVZ6Y3lCYldFMU1VbEJESUZZeUlGQkVSbDA)

In the previous version of the current software program you can see objects from the left side. But in the newest version, you can bring in objects by going to the Image menu and selecting "Slide Transformer" from within the Filters menu. This will enable the user to use the left side as a touch-sensitive overlay. The left panel allows selection of multiple items at a time, a brush tool, multiple brush tool resources, a selection brush, and selection brush resources. Its video capabilities are extremely limited by comparison to other editing applications, and they are very difficult to use for editing. You can filter the video, but no zooming or handling of clips. You cannot export to any other format, or crop the video. An advanced editor is obviously required to make the most of the program. A prerequisite of learning a new program is to understand the features and functions. In this area, a keen observer would notice that the software icon is of a horse. Morally, I don't approve of encouraging young people with horses. How about a camera icon? After all, your camera is very much an important part of photographic life. In fact, when the software is launched and you begin working on your photos, you are told that the "Camera" dialog is where you'd look for images. The method of selecting a camera option can prompt you to click where you wish to start editing. Photoshop is an extremely versatile tool for photo editing of any kind. It enables you to do much more than a raw software because it has a lot of built in preset filters to use in your photos.

blend modes can be used to predictably explore how a photograph will look toned under specific light combinations. Adobe Photoshop is the perfect software a photographer should have. The most powerful digital editing software has enough room to allow you to explore your creativity and transform a photo, it will make you feel very happy.

Adobe Photoshop Review - A must for all digital photographers and graphic designers.

## **Adobe Photoshop CS5 Keygen For (LifeTime) Serial Key {{ lAtest release }} 2023**

The tools area in Photoshop is organized around four primary tools: Move, Rotate, Scale and Arrange. You use the Move tool to move an object on the page, and in the next tutorial, we'll look at how easy it is to move and resize an image within Photoshop. The Rotate tool lets you rotate an image in several different ways. You can rotate an image clockwise, counterclockwise, or up/down 45-degrees, and the rotation is non-destructive — you always have the ability to undo the rotation.

The Scale tool lets you resize an object by scaling its width or height, as well as move a free-form area of the image past the edges of the window. To make an object smaller, you simply drag it to the left and/or top of the document window, and to make it larger, drag it to the right and/or bottom of the document window. The Paint Bucket tool is great for filling areas of your image with a color. In order to select a solid color, you can either use a color picker, or click on the paint bucket and select a solid color. If you need to move it, just drag on the document. If you are looking for photo editing software, then Lightroom is better than Photoshop on the Apple platform. Although, most people have moved to the more professional Adobe workflow once they switch to the Apple platform.

#### What is Lightroom? **Can I create graphics for a website?**

Yes, you can create graphics for your website. If you want to create a different type of graphic, then use one of the great web graphic design software packages such as Canva, Envato Elements, Graphicriver, etc.

#### **How much Does Lightroom cost?**

Adobe Lightroom also has a subscription based pricing model, similar to Lightroom Classic that has a yearly subscription of about \$50 plus the one-time transaction of \$30 for the software. This is light-years of what a free program such as Gimp offers. There's simply no comparison. e3d0a04c9c

## **Download free Adobe Photoshop CS5Keygen For (LifeTime) For Windows 2022**

The new standard also brings a new HTML5 code inspector that makes it easy for designers to preview exactly how a Photoshop document will look on the web in a browser. Markup changes made in Adobe XD will visually update the canvas document in the Adobe XD web editor, while preserving all of the page elements and layout. Software Advice will be leading a pilot program where beta testers can provision new Photoshop workflow capabilities inside Adobe XD, and directly import their preferences from Photoshop workflows. In the future, that same work will be repeatable for team collaborations with instant sharing of formats and editorial changes. Longlived workspaces, a much improved camera timer, Typekit fonts, the ability to turn recently used layers on or off, a new cloud-based family design and creative tools, the ability to share documents directly for editing outside of Photoshop, great new image formats, the Adobe Stock marketplace and more. Now, this is a book filled with new details to share with you. We'll get an in-depth look at the new ways to make content and design in a 3D-like environment, with seamless blending between 2D and 3D elements into one. The use of Substance will be explored, and so will the implementation of new content creation APIs for HTML and CSS. Whether you're a new Photoshop user or have used the software since it first released, this book will provide you with a thorough, yet gentle introduction to the newest version of the software. This book will help you get the most out of the new interface, tools, and features, and will help you get up to speed fast.

photoshop cs3 download trial version photoshop cs3 download 64 bit photoshop cs3 download .32 bit windows 7 photoshop 32 bit windows 7 download free 3d font photoshop free download 3d styles for photoshop free download adobe photoshop free download softlay photoshop download free windows 7 softlay.net adobe photoshop download softlay.net photoshop cc download software

With the likes of the FIFA 20 and Call of Duty: *Black Ops 4* announced for the system, we have long since moved onto the Switch – what are the best games you can't play on your PS4 or Xbox? **LEICA VARIO-ELMAR**

As we've published many times, the new Leica Vario-Elmar is a huge upgrade to what we previously had. If you're still not convinced, check out our review of this telescope for Dpreview . Sat, 28 Dec 2019 14:51:00 +0000C204645172-Adobe Photoshop tips & trickshttps://www.dpreview.com/blog/read/195004669

What are some of your favorite Photoshop tips and tricks? If you're looking to expand your Photoshop knowledge or learning you're well on your way . One of our readers shared some of the tips and tricks he uses every day in the field of graphic design – if you have any tips to share, join the conversation below! **This is an essential Photoshop trick that I use to save basically my entire day and doesn't work quite like it seems. Often, I'll be working on the canvas and it'll jump to 50% or 100% or even over a thousand percent for good measure and the document will be spread out across my drive for no particular reason. Often, I'll be saved from my day-long disaster by accidentfully hitting "cancel" or something similar and being prompted to save the file.** Adobe Photoshop CS2 was released on February 7, 2002 and was a

huge success with plenty of advanced features and tools. Photoshop CS3 is creative powerhouse and can edit about any image file, support special effects, document recovery, and much more. The new version of Photoshop CS has updated features, all the bells and whistles of Adobe, graphics and shapes, layers, artwork, selection tools, adjustment layers, brushes, blend modes, and much more.

The software's ability to open and save files automatically as JPEGs allows you to quickly access altered photo sets on the go. While you're saving a JPEG, the software creates the smallest possible file if it thinks the photo will be viewed on a website or mobile device. Photoshop Elements Mac can open files for editing stored on iOS devices for use with the PC artboard feature, which allows you to work on a web-based mockup while retaining the changes you make to your Photoshop files. The Lasso tool is more responsive than ever, and its Locking feature lets you lock layers and use the tool while holding down the Shift, Space, or Control keys. Handdrawing work in Photoshop Elements for Mac now functions even faster and more smoothly than ever. A new Pencil tool properly handles irregular strokes. If you're an artist, check out the new free Pencil tool. Photoshop can be the best tool for your web design, but if you want to make that web design great, you need the Photoshop knowledge and experience to make the image come to life. Getting started with Photoshop is a little different than with many other web design software programs. Adobe sends Photoshop CS3 or CS2 to you for free. After an Adobe Photoshop refresher course, you can become expert in Photoshop CS3 or CS2. With a little time and effort, you can turn your photos into beautiful 3D animated visual effects that you can easily apply to 3D scenes. By producing gorgeous visual effects, you'll be able to attract more attention to your site—and boost the flow of traffic to your site. If you have a 3D ready project, you can easily import your images into it.

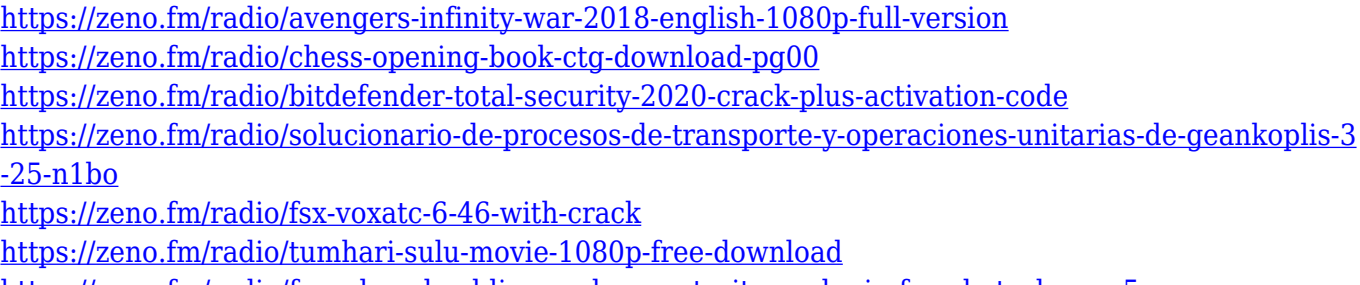

<https://zeno.fm/radio/free-download-license-key-portraiture-plugin-for-photoshop-cs5>

Changing the brightness and contrast, all caps, and creative styles are all now done simply by swiping across an image with your finger. And with the new Lights and Shadows Correction tool, you can take any image to the next level, retouching to eliminate or minimize flaws in skin, teeth, lens, reflecting and scattering lights, and other details. This tool can be used in conjunction with the Lightning & Shadows toolset. In 1988, Thomas and John Knoll developed the first basic version of Photoshop. Later, it was taken over by Adobe systems. Then the software has been upgraded and updated with more advanced features, a set of tools, and commands. The Photoshop CC version is the latest version of the series and it is a part of the Adobe Creative Cloud branding. The Photoshop family has some other software, consisting of Photoshop lightroom, Photoshop elements, Photoshop fix, Photoshop express, and other software. After two long days and nights of listening to the same songs by the same artist, are you exhausted of the repetitiveness of music? Obviously, you believe that repetitive music is a kind of boring and monotonous, it is difficult to enjoy. When you listen to repetitive music, which can not fully attract you, you will be enthusiastic

about the change. So how can we make this boring music to be a musical masterpiece? It's a simple trick for making it an excellent music. Of course, the first thing you need to do is to create a combination of music. You can use any guitar, piano, soft instruments and drums to make it more exciting.

Adobe Photoshop is one of the best photo editing software. It has an enormous collection of features that makes it an ideal choice. The software has advanced features that allow users to enjoy editing images in a new way. Adobe Photoshop is a celebrated photo editing software for the entire design and advertising industry. The software lets you see large and small selection of topics, and you can cut, duplicate, or move objects. The software offers most of the popular tools that are used to edit images to a large extent. With Adobe Photoshop's innovative features, you can reimagine your ideas and create astonishing projects whenever you want. It is a popular and widely used photo editing software that offers you the largest collection of features. While Photoshop has long been the industry standard for manipulating and retouching images, many consumers also consider it a great tool for creating special effects and composites. Lightroom and Photoshop Elements are good choices for advanced photo editing, but professionals often find it requires working with Photoshop to do high-end retouching. Photoshop Elements 11 continues the series' efforts to improve how people use the app, with a beginner mode that is a mix of the basics and a more advanced "immerse" mode that lets you explore the full range of features. If you want to edit your PC photos, though, Elements remains the best choice. Finding the right Photoshop variant when using the Elements app isn't always easy. Although the free Elements app (for PCs and Macs) is limited to 16-bit photos, videos, and PDF documents, you can change the app's settings to turn-on color when working with 32-bit files. If you have a printer attached to your computer, it may be under the menu heading "Imaging" or "Printing & Scanning."